# **+ AUTODOC CLUB**

Como mudar escovas do limpa vidros da parte dianteira em **RENAULT TRAFIC II Autocarro (JL)** - guia de substituição

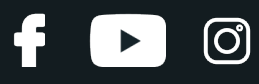

#### **TUTORIAL EM VÍDEO SEMELHANTE**

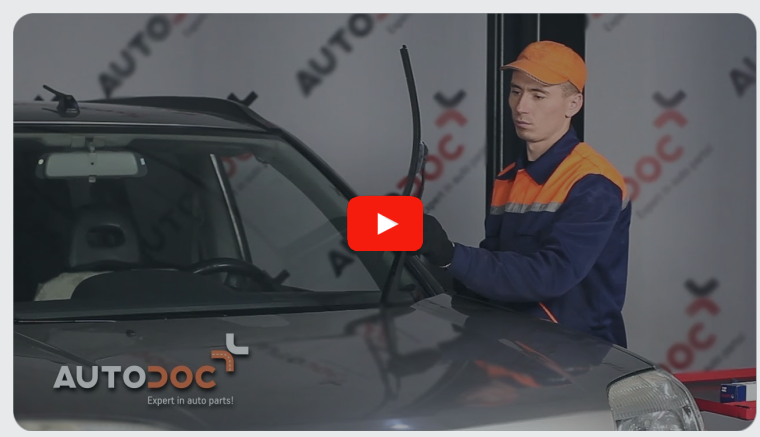

Este vídeo mostra o procedimento de substituição de uma peça de automóvel semelhante noutro veículo

#### **Importante!**

Este procedimento de substituição pode ser usado para: RENAULT TRAFIC II Autocarro (JL) 2.5 dCi 115, RENAULT TRAFIC II Autocarro (JL) 1.9 dCI 80, RENAULT TRAFIC II Autocarro (JL) 1.9 dCI 100, RENAULT TRAFIC II Autocarro (JL) 2.0, RENAULT TRAFIC II Autocarro (JL) 2.5 dCi 135, RENAULT TRAFIC II Autocarro (JL) 2.0 dCi 90, RENAULT TRAFIC II Autocarro (JL) 2.0 dCi 115, RENAULT TRAFIC II Autocarro (JL) 2.5 dCi 145, RENAULT TRAFIC II Autocarro (JL) 2.0 16V, RENAULT TRAFIC II Autocarro (JL) 1.9 dCi

Os passos podem variar ligeiramente dependendo do design do automóvel.

Este tutorial foi criado com base no procedimento de substituição de uma peça de automóvel semelhante em: NISSAN X-TRAIL (T30) 2.2 dCi 4x4

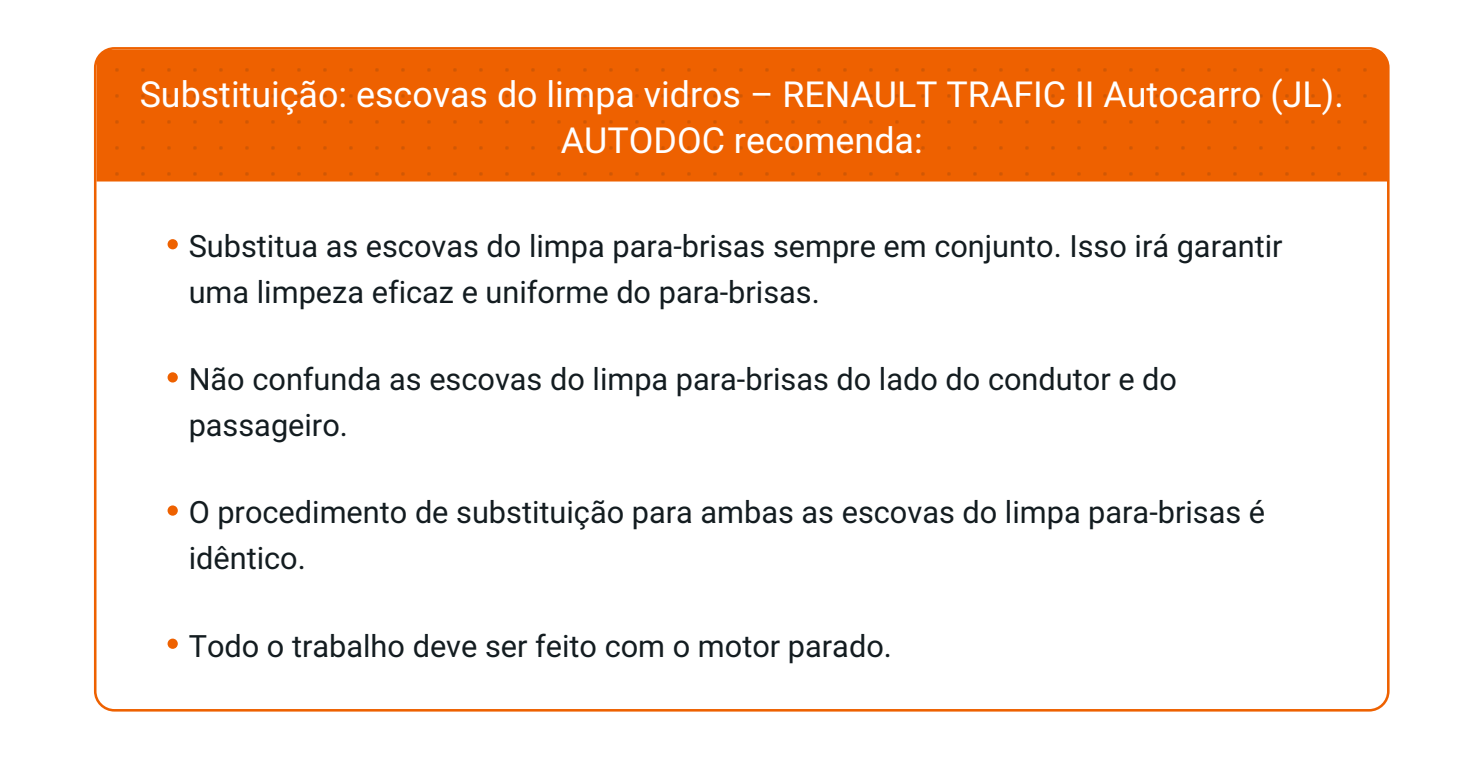

## **SUBSTITUIÇÃO: ESCOVAS DO LIMPA VIDROS – RENAULT TRAFIC II AUTOCARRO (JL). SEQUÊNCIA RECOMENDADA DE PASSOS:**

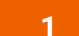

Prepare os novos limpa para-brisas.

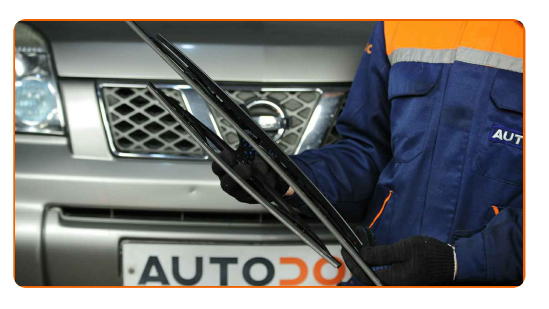

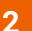

Puxe o braço do limpa para-brisas para longe da superfície do vidro até que pare.

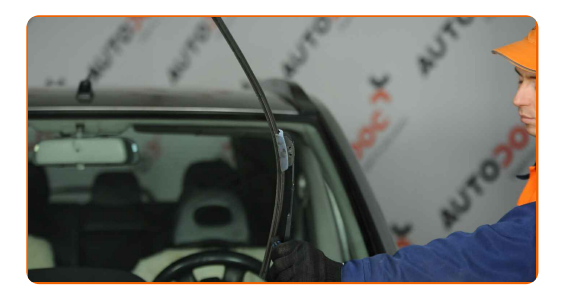

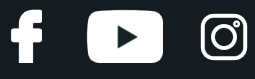

**3**

Pressione o clipe de fixação.

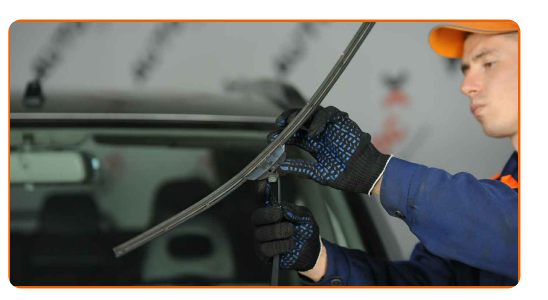

**4**

Remova a escova do braço do limpa para-brisas.

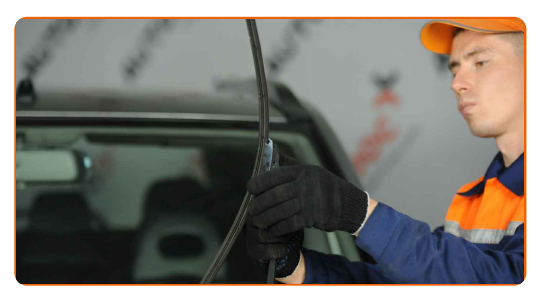

Substituição: escovas do limpa vidros – RENAULT TRAFIC II Autocarro (JL). Os especialistas da AUTODOC recomendam:

Ao substituir a escova do limpa para-brisas tenha cuidado para impedir que o braço do limpa para-brisas, acionado por mola, atinja o vidro.

**5**

Instale a nova escova do limpa para-brisas e pressione cuidadosamente até ao vidro o braço do limpa para brisas.

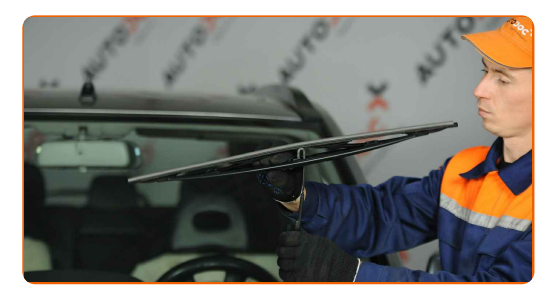

## + AUTODOC CLUB

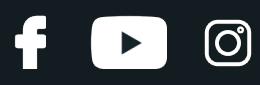

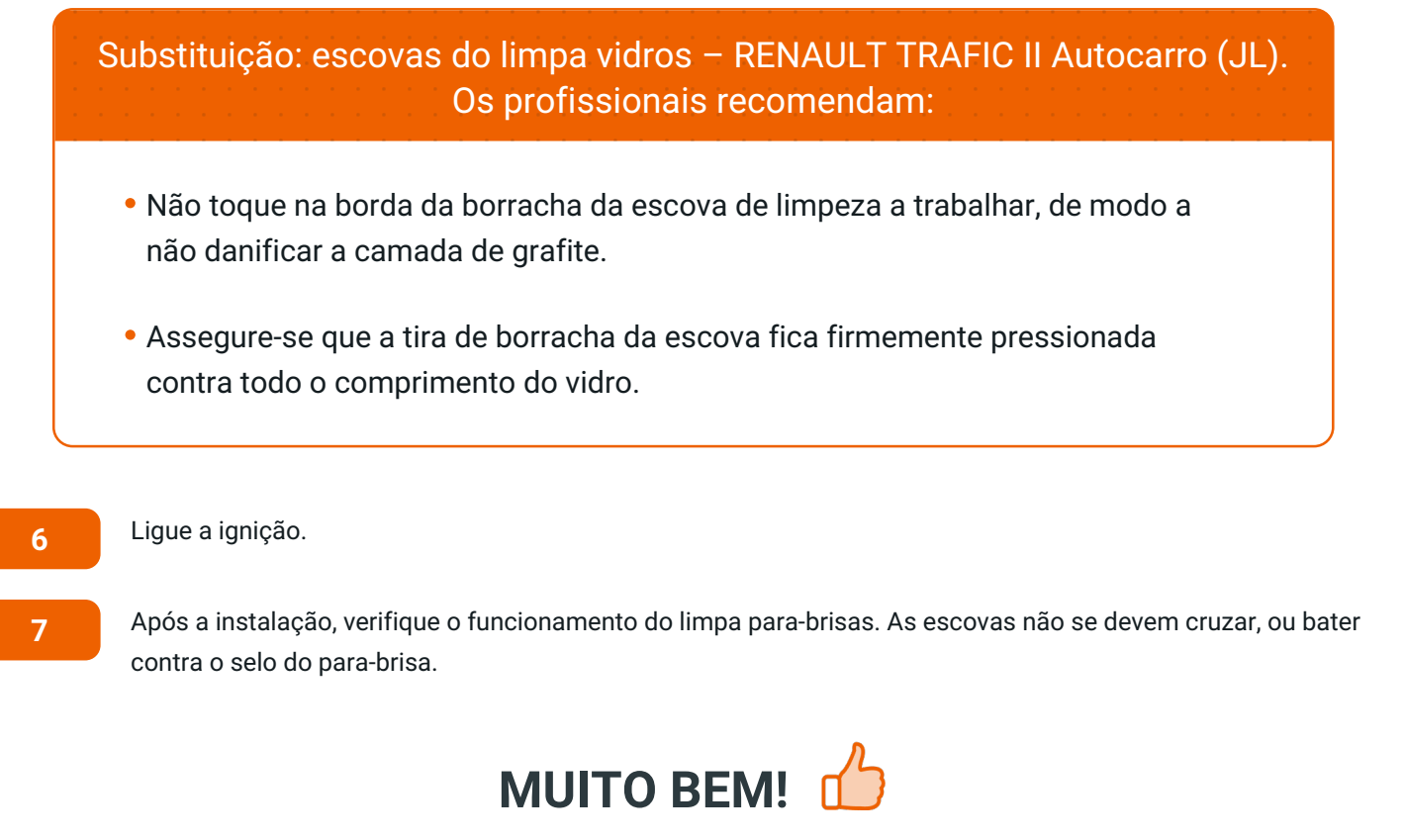

**VER MAIS [TUTORIAIS](https://club.auto-doc.pt/manuals/renault/trafic/trafic-ii-bus-jl?utm_source=club.auto-doc.pt&utm_medium=referral&utm_campaign=vote_PDF&utm_term=pt)**

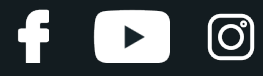

### **AUTODOC — ALTA QUALIDADE E PEÇAS DE AUTOMÓVEIS A PREÇOS ACESSÍVEIS ONLINE**

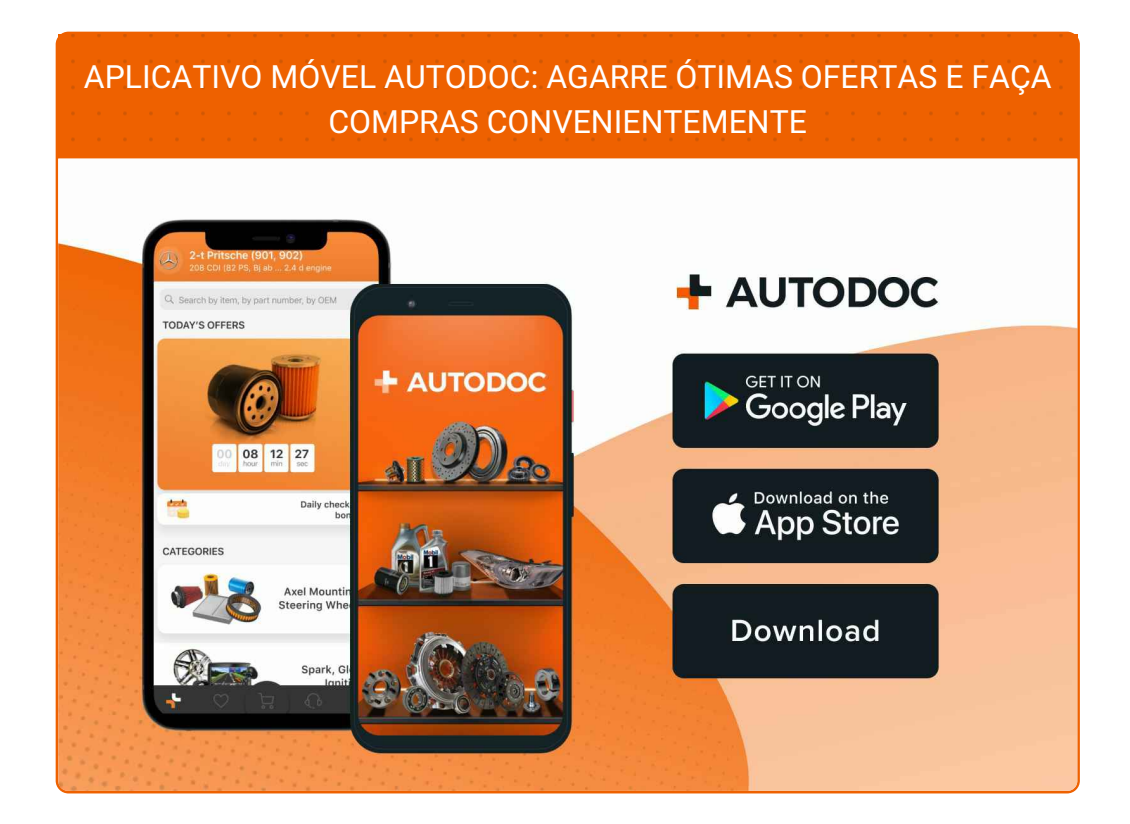

**UMA ENORME SELEÇÃO DE PEÇAS DE REPOSIÇÃO PARA O SEU [AUTOMÓVEL](https://www.auto-doc.pt?utm_source=pdf)**

#### **[ESCOVAS](https://www.auto-doc.pt/pecas-sobresselentes/escovas-do-limpa-vidros-10233?utm_source=pdf) DO LIMPA VIDROS: UMA AMPLA SELEÇÃO**

## **DISCLAIMER (ISENÇÃO DE RESPONSABILIDADE):**

O documento contém apenas recomendações gerais que podem serúteis para os Senhores quando procederem a trabalhos de reparação ou substituição. AUTODOC não se responsabiliza por qualquer perda, lesão, danificação de propriedade que ocorre durante o processo de reparação ou substituição devido a utilização incorreta ou interpretação errada da informação fornecida.

AUTODOC não se responsabiliza por qualquer possível erro ou falta de clareza contidos neste guia. A informação fornecida destina-se exclusivamente a fins de informação e não pode substituir as instruções de especialista.

AUTODOC não se responsabiliza pelo uso incorreto ou perigoso de equipamento, ferramentas e peças de automóvel. AUTODOC recomenda fortemente usar do máximo cuidado e observar as regras de segurança quando proceder a trabalhos de reparação ou substituição. Lembramos: o uso de peças de automóvel de qualidade inferior não garante o nível apropriado de segurança no trânsito.

© Copyright 2023 – Todos os conteúdos deste site, especialmente textos, fotografias e gráficos, estão sob a proteção do copyright. AUTODOC SE reserva todos os direitos, incluindo os direitos de reprodução, publicação, edição e tradução.